# **Modele subiecte colocviu MATLAB laborator SS2**

## **MODEL SUBIECT 1**

1. Folosind scrierea simbolică în MATLAB, determinați transformata Laplace pentru semnalul:

$$
x(t) = \begin{cases} t^3 e^{-2t}, t \ge 0\\ 0, \text{in rest} \end{cases}
$$

2. Folosind scrierea simbolică în MATLAB, determinați transformata Laplace inversă pentru semnalul:

$$
X(s) = \frac{1 - e^{-2s}}{s(s + 1)}
$$

Rezolvarea acestui subiect trebuie făcută în MATLAB. După ce obțineți rezultatul în MATLAB, scrieți rezultatele obținute pe foaia de examen.

### **MODEL SUBIECT 2**

Folosind MATLAB, determinați polii și reziduurile, precum și transformata Laplace inversă pentru semnalul:

$$
X(s) = \frac{4s - 8}{s^3 + 2s^2 + s}
$$

Rezolvarea acestui subiect trebuie făcută în MATLAB. După ce obțineți rezultatele în MATLAB, scrieți polii, reziduurile și transformata Laplace inversă obținute pe foaia de examen.

## **MODEL SUBIECT 3**

Folosind scrierea simbolică în MATLAB, determinați transformata Laplace pentru semnalul  $x(t)$  definit din figura următoare, definit pe intervalul de timp  $0 \le t \le 4$ :

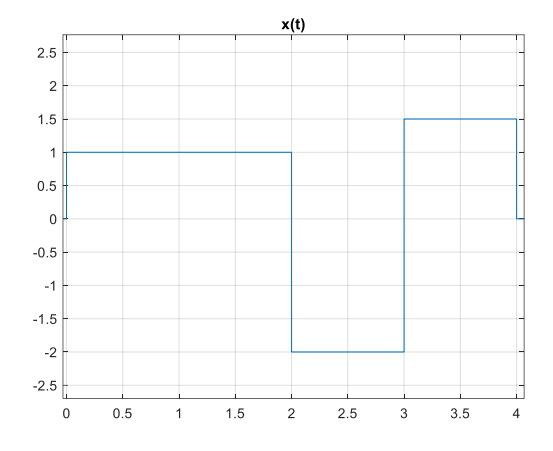

Rezolvarea acestui subiect trebuie făcută în MATLAB. După ce obțineți rezultatul în MATLAB, scrieți semnalul  $x(t)$  și transformata Laplace inversă obținute pe foaia de examen.

# **MODEL SUBIECT 4**

Folosind MATLAB, generați şi reprezintați grafic următorul semnal discret:  $x[n] = 0.2 \cdot \delta[n-1] + \delta[n-3] - 0.6 \cdot \delta[n+4]$ , pentru  $-5 \le n \le 10$ Abscisa (n) trebuie să se cuprindă numai domeniul indicat.

# **MODEL SUBIECT 5**

Folosind MATLAB, generati și reprezintati grafic un semnal sinusoidal discret  $x[n]$  de amplitudine  $A = 2V$ . care să contină 14 esantioane pe perioadă. Domeniul abscisei trebuie să cuprindă doar intervalul  $0 \le n \le 48$ . Rezolvarea acestui subiect trebuie făcută în MATLAB. După ce obțineți rezultatul în MATLAB, scrieți pe foaia de examen câte perioade sunt afișate pe ecran.

#### **MODEL SUBIECT 6**

Folosind MATLAB, generați și reprezintați grafic tren de impulsuri periodice de amplitudine  $A<sub>l</sub> = 1.5V$ , perioadă  $P = 4$  și lungime  $M \cdot P = 20$ :

$$
x[n] = \sum_{l=0}^{M-1} A_l \delta[n-lP]
$$

Domeniul abscisei trebuie să cuprindă doar intervalul  $0 \le n \le M \cdot P$ .

#### **MODEL SUBIECT 7**

- a. Folosind Matlab generați secvența discretă  $x[n]$  obținută din semnalul  $x(t) = \cos(2\pi F_1 t)$  de frecvență  $F_1 = 2.5 kHz$  și durata  $t_{max} = 100$ ms, prin eșantionarea acestuia cu frecvența  $F_s = 8 kHz$ .
- b. Calculați TFTD a semnalului  $x[n]$  în  $N = 64$  puncte și reprezentați spectrul de amplitudini al TFTD în frecvențe nenormate  $F \in [0, Fs)$  folosind funcția fft().

#### **MODEL SUBIECT 8**

- a. Folosind Matlab generați secvența discretă  $x[n]$  obținută din semnalul  $x(t) = \cos(2\pi F_1 t)$  de frecvență  $F_1 = 4kHz$  și durata  $t_{max} = 100$ ms, prin eșantionarea acestuia cu frecvența  $F_s = 10kHz$ .
- b. Calculați TFTD a semnalului  $x[n]$  în  $N = 64$  puncte și reprezentați spectrul de amplitudini al TFTD în frecvențe nenormate  $F \in \left[-\frac{Fs}{2}\right]$  $\frac{Fs}{2}$ ,  $\frac{Fs}{2}$  $\frac{1}{2}$ ) folosind funcția fftshift().